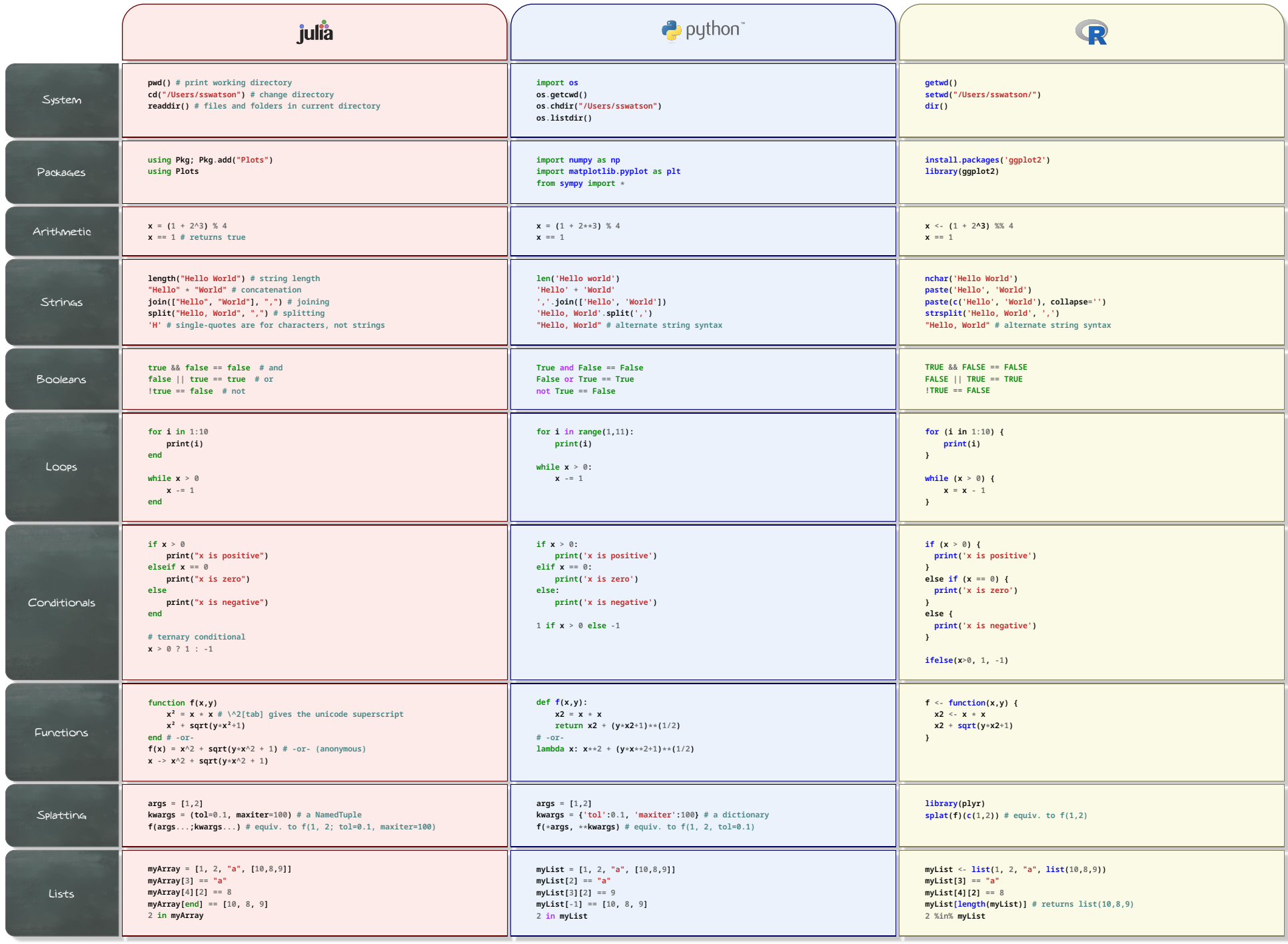

A Julia-Python-R reference sheet -- Samuel S. Watson

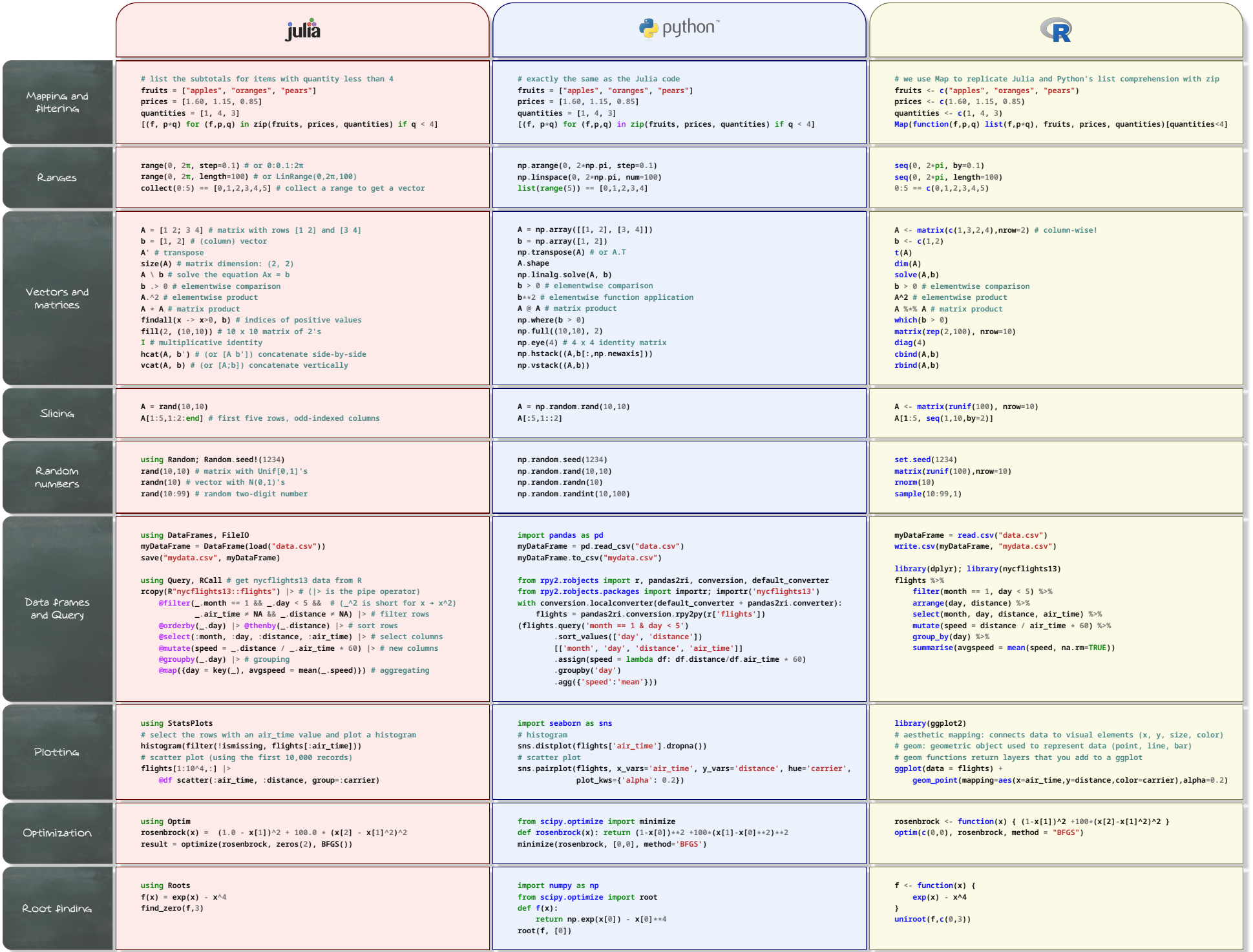